# **Chapitre 1 Définition et objectifs de la comptabilité de gestion**

# **corrigés des exercices**

# **Exercice 1, p. 13**

## **1. Qu'est-ce qu'un coût réel ? Quels sont les différents coûts que l'on peut identifier dans cette société ?**

Un coût est une somme de charges relatives à un élément défini au sein d'un réseau comptable. Le coût traduit la valeur monétaire des charges consommées par le processus de production.

Les données fournies permettent de calculer les coûts complets ou les coûts partiels variables constatés au cours de l'exercice N.

Un coût réel est un coût calculé *ex post*. C'est un coût historique qui se rapporte aux charges consommées au cours de la période de référence.

**2. Évaluer le montant des coûts complets et des coûts variables unitaires et globaux pour chacun des modèles.** 

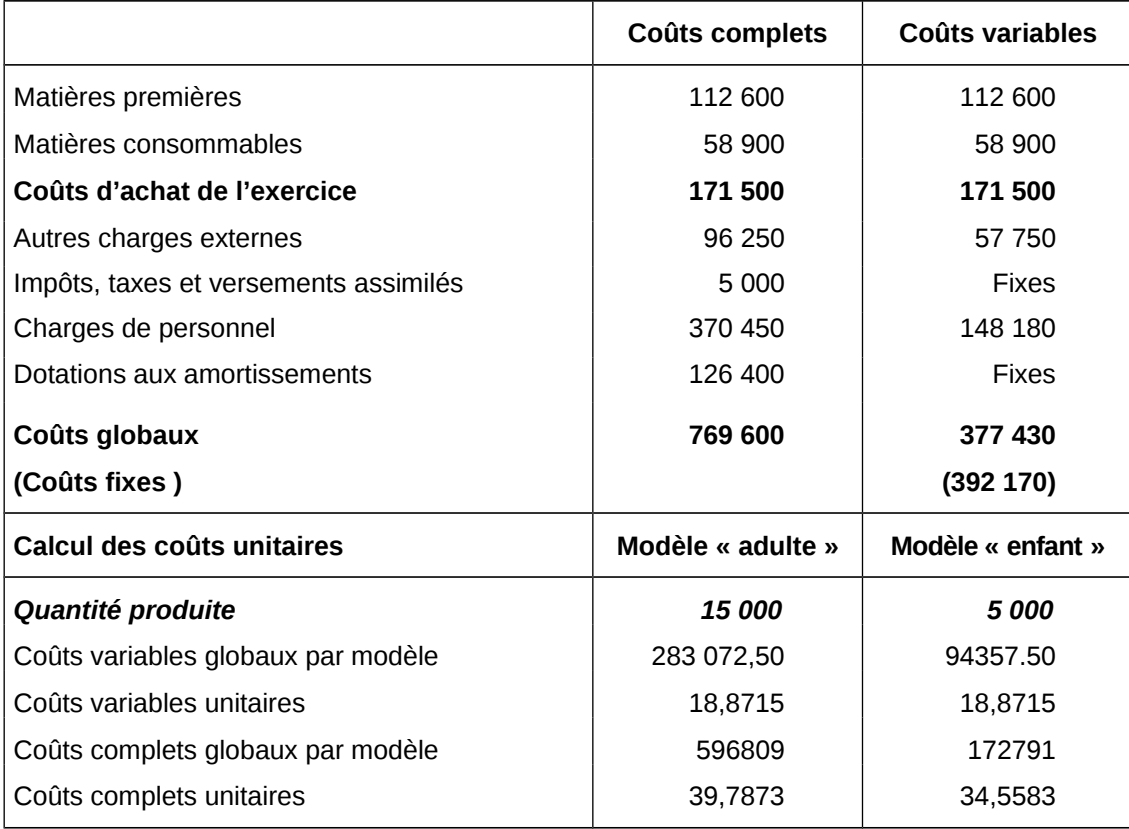

# **Exercice 2, p. 13**

## **1. Pour chaque fonction, calculer les coûts partiels.**

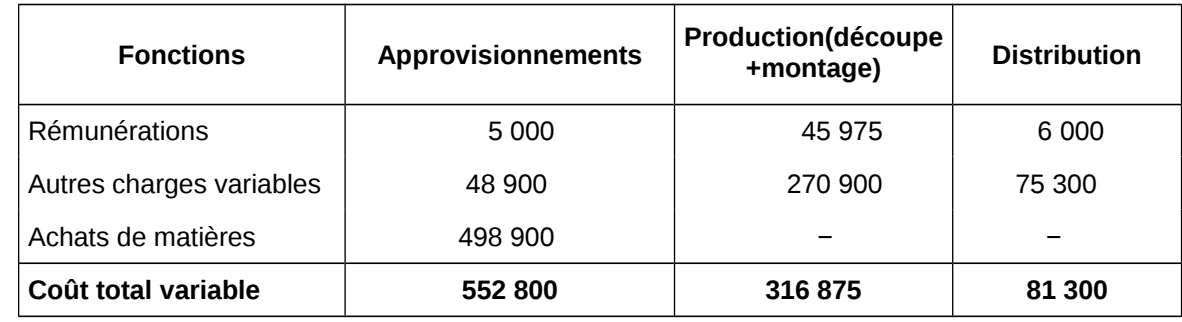

+coût fixe =coût complet=1 427 975€

#### **2. Pour chaque catégorie de meubles, évaluer le résultat. Que peut-on en conclure ?**

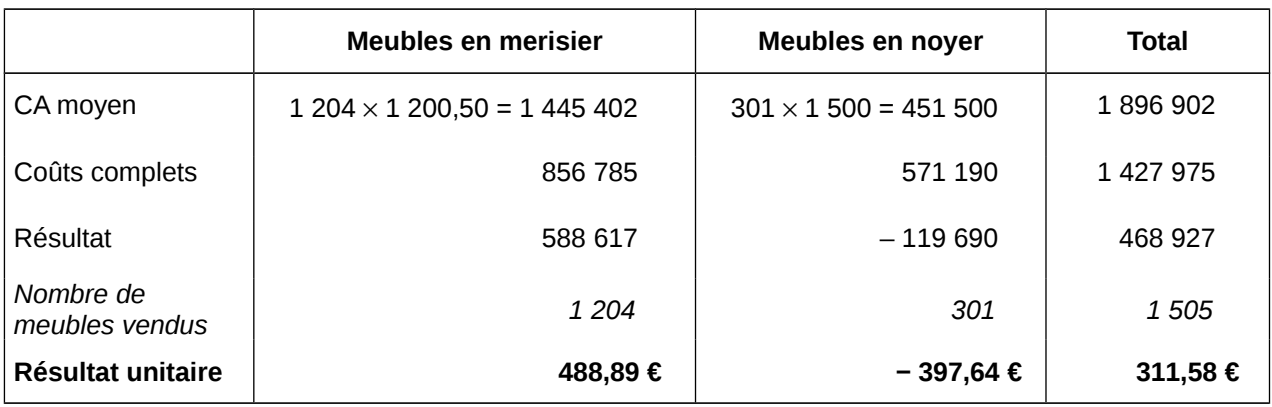

Il faut revoir la structure des coûts de l'entreprise, notamment la répartition des charges entre les deux activités. Cependant, le produit « Meubles en merisier » semble nettement plus rentable.

#### **3. Quels sont les principaux objectifs de la comptabilité de gestion ?**

La comptabilité de gestion est un outil d'aide à la décision de gestion à court et à long terme. La comptabilité de gestion permet de connaître les coûts des différentes fonctions assumées par l'entreprise. Elle explique les résultats en calculant les coûts des produits pour les comparer au prix de vente. Elle permet d'établir des prévisions de charges et de produits.

# **Exercice 3, p. 14**

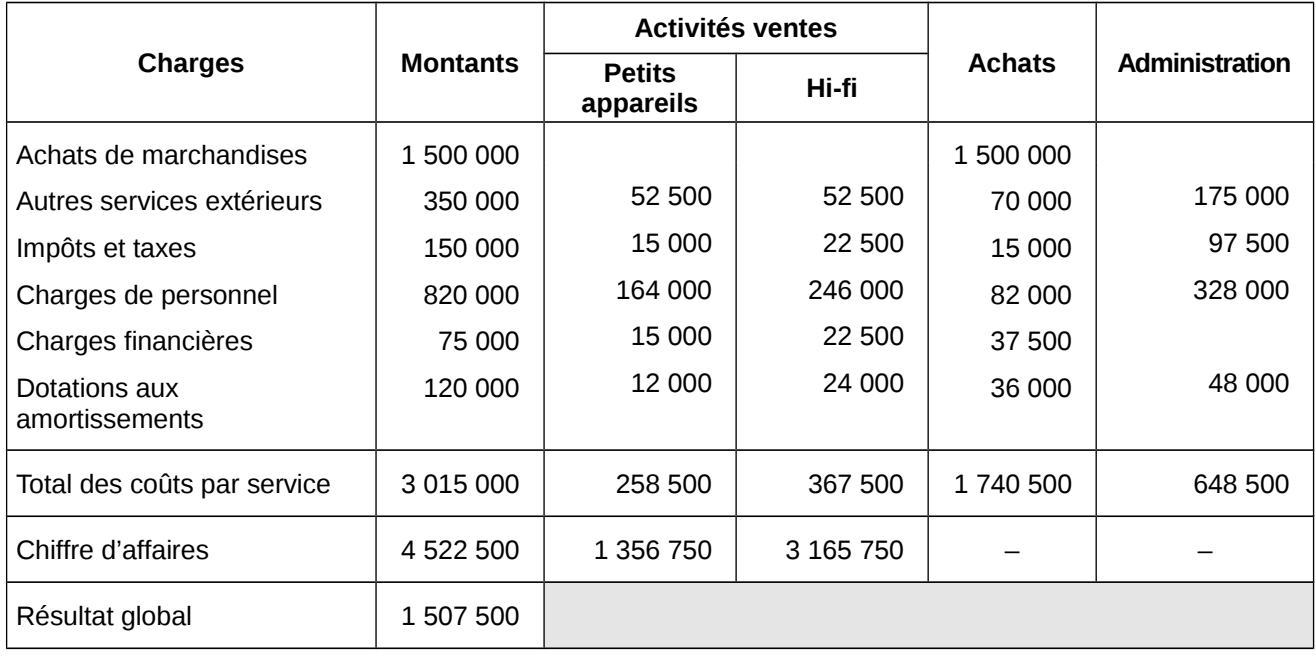

## **1. Calculer les coûts par service, les coûts de revient et le résultat global.**

## **2. Calculer le résultat de chacune des activités. Retrouver le résultat global.**

#### **Coûts et résultat par activité**

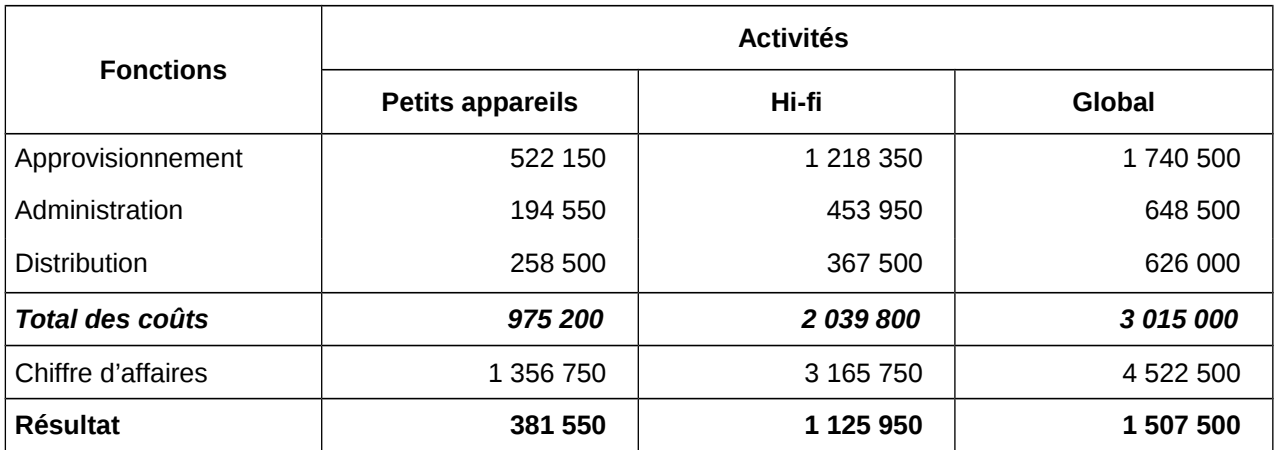

## **3. Quelle activité l'entreprise Edgar doit-elle,** *a priori***, privilégier ? Pourquoi ?**

L'entreprise doit privilégier, *a priori*, l'activité pour laquelle elle réalise le résultat le plus important. Il s'agit de l'activité Vente hi-fi, qui dégage une marge de 35,57 % (**du prix de vente**) contre une marge de 28,12 % à l'activité Vente de petits appareils.

## **Exercice 4, p. 14**

**1. Quel est le schéma du processus de production de la société Dujardin ? Met-il en évidence les fonctions essentielles de la société ?**

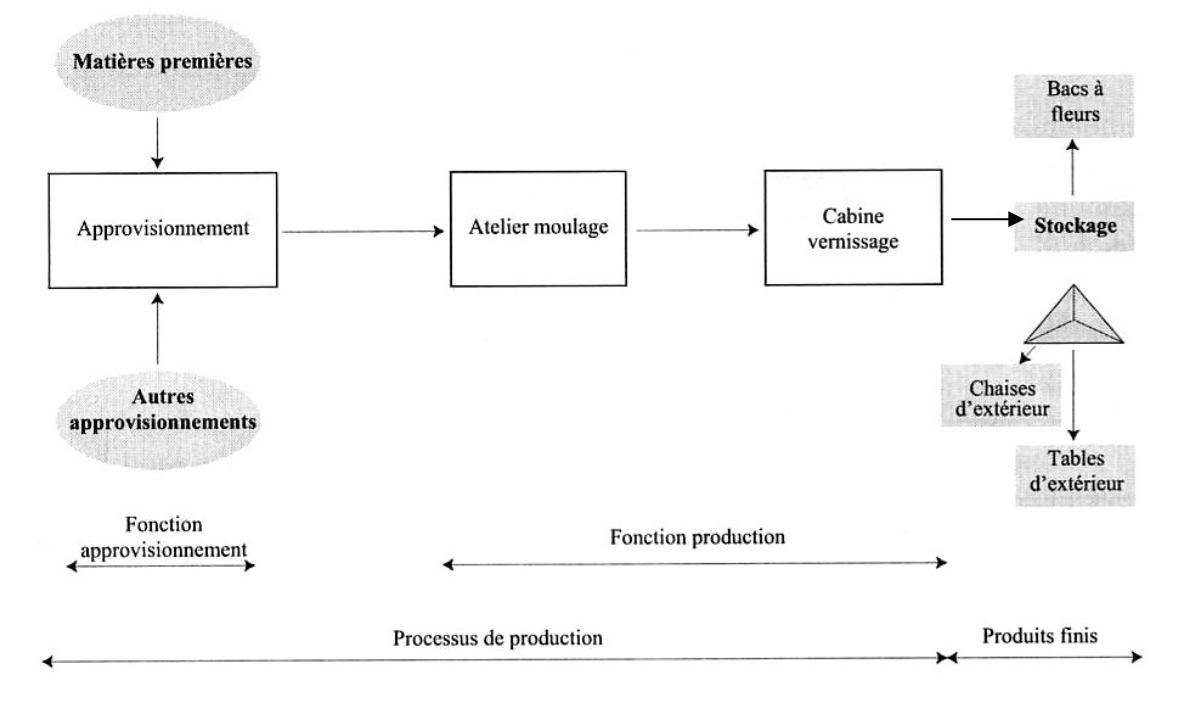

Le schéma du processus de production met en évidence les fonctions Approvisionnement et Production. Les fonctions hors production (Distribution et Administration par exemple) ne sont, en général, pas reproduites.

#### **2. Quels sont les coûts de la fonction Approvisionnement ? Quel est l'intérêt de connaître ces coûts ?**

Les coûts de la fonction Approvisionnement regroupent les charges prévisionnelles suivantes :

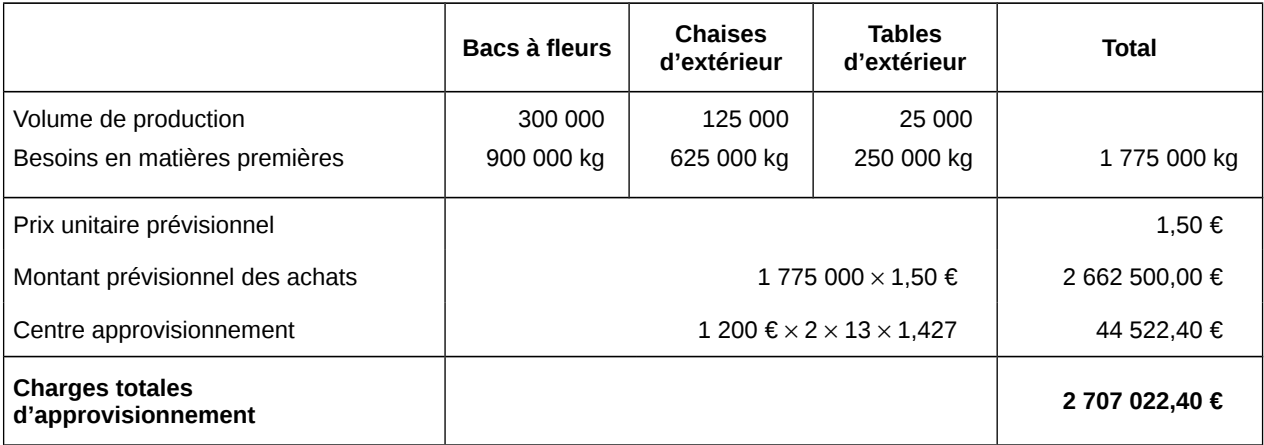

Les charges d'approvisionnement prennent en compte les prix d'achat des approvisionnements et les charges propres au service Approvisionnement. Ces charges permettent de calculer les coûts d'achat.

#### **3. Quel est le coût d'achat d'un kilo de matières premières ?**

Coût d'un kilo de matières premières : 2 707 022,40 / 1 775 000 kg = **1,53 €**

# **Corrigés des situations professionnelles**

# **Situation 1, p. 15 − SA Batisol**

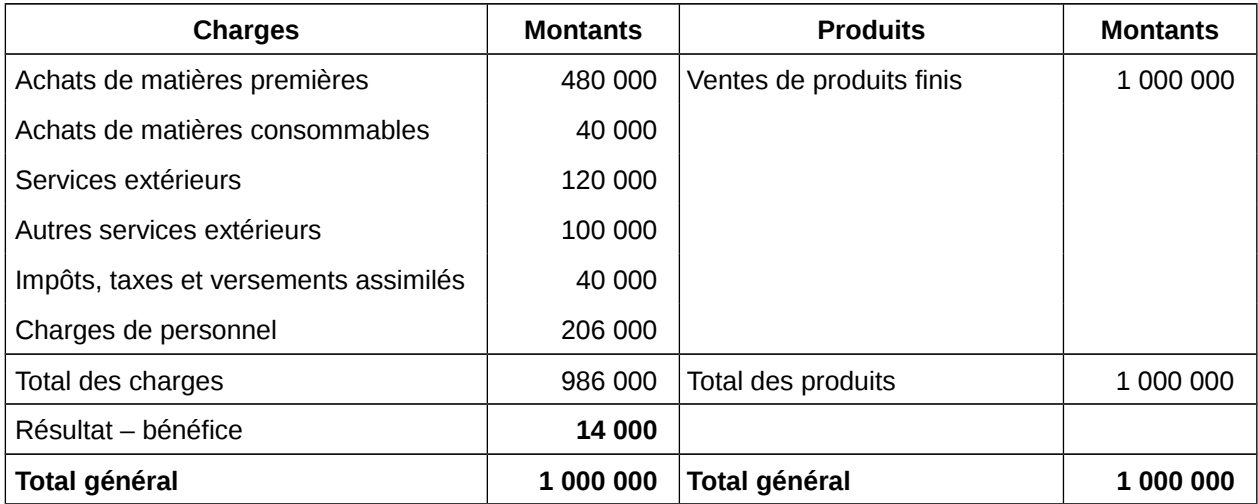

# **1. Présentez le compte de résultat de la comptabilité financière.**

## **2. À partir des documents 1, 2 et 3 déterminez les résultats réalisés sur chacune des activités et retrouvez le résultat global.**

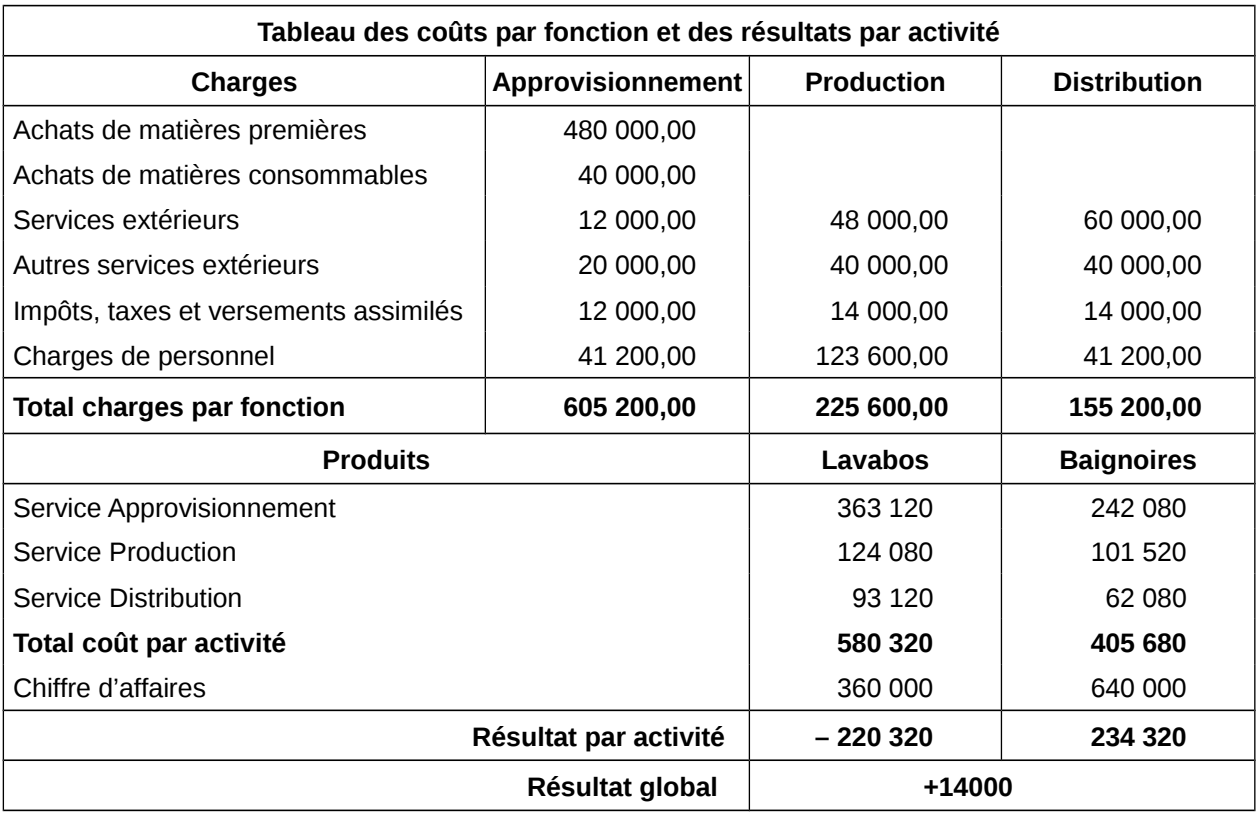

#### **3. Présentez sous forme de note l'intérêt et les limites d'utilisation du calcul des coûts pour la prise de décision.**

## **SA Batisol**

Service administratif et financier M. XX

M. XY Date : Chef de service

#### **Note de synthèse**

#### **Objet :Le calcul des coûts pour la prise de décision**

La connaissance des coûts des services et des activités permet de prendre des décisions à caractère stratégique telles que :

– fixer un prix de vente ;

– abandonner une activité ou un service ;

– faire soi-même ou faire faire par un tiers extérieur à la société, etc.

À court terme, la connaissance des coûts opérationnels permet :

- de suivre l'évolution du cycle de vie d'un produit ou d'un service ;
- de mesurer l'efficacité d'un service ;
- de mesurer la rentabilité d'un produit ou d'un service ;
- de vérifier la pertinence des choix stratégiques préalablement opérés.

Mais la connaissance des coûts n'est pertinente pour la prise de décision que si le gestionnaire associe le calcul des coûts à d'autres outils de prise de décision.

À court terme, il semble évident de privilégier l'activité Baignoires, qui dégage un fort résultat positif, couvrant les pertes réalisées sur l'activité Lavabos.

**Je reste à votre disposition pour des informations complémentaires.+signature**

# **Situation 2, p. 16 − Société Tamis**

**1. À l'aide des documents 1 et 2, déterminez :**

**– le montant des rémunérations brutes affectées à chaque catégorie de client et à chaque centre d'activité ;**

**− le montant des charges de personnel (charges sociales et fiscales comprises), pour chaque type de client et chaque centre d'activité.**

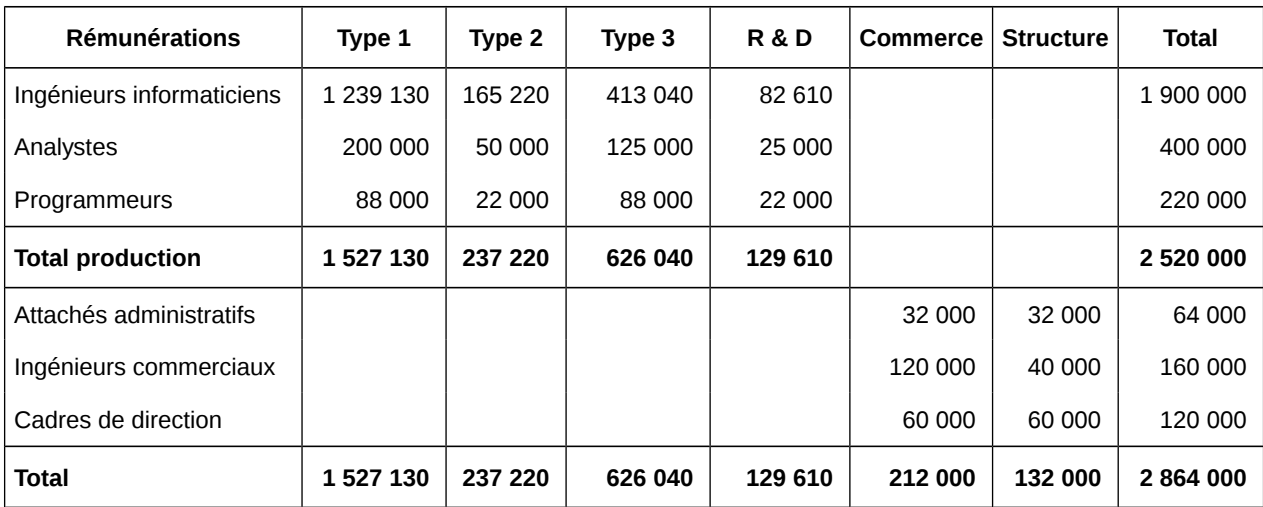

**2. Après avoir pris en compte les frais de développement, calculez les coûts directs par type de clients et par centre d'activité ; vérifiez le calcul du taux de résultat par type de client, document 3.**

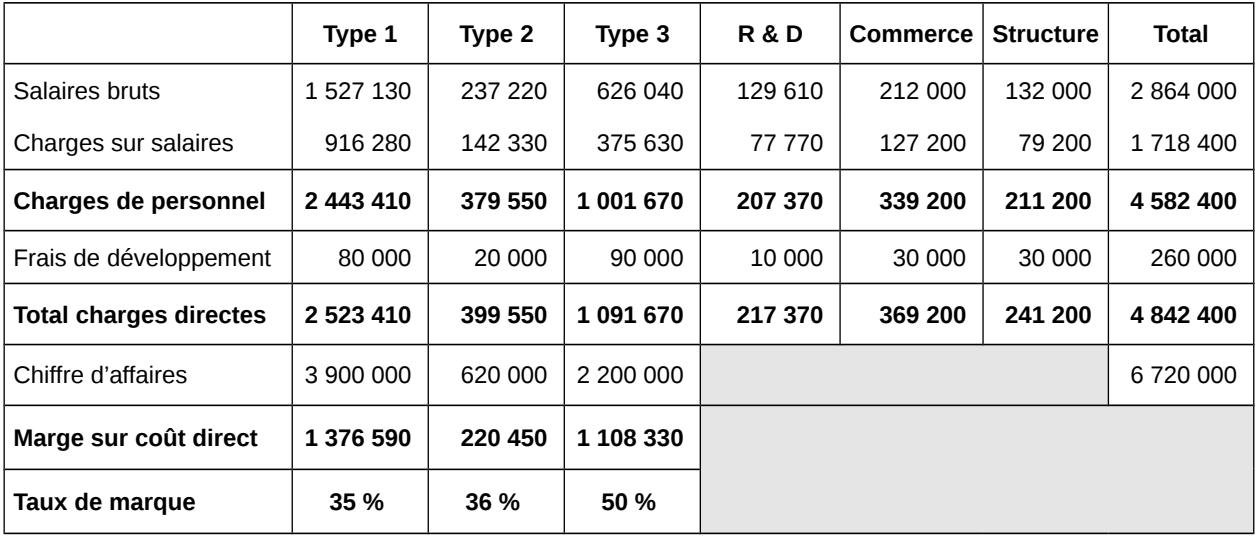

#### **3. Présentez, sous forme de note de synthèse, l'intérêt et les limites d'utilisation du calcul des coûts directs pour la prise de décision.**

• Intérêt des coûts directs pour la prise de décision

– La détermination des coûts de revient directs et l'analyse des marges par produit constituent des informations clés pour assister les responsables dans leurs décisions stratégiques de gestion des portefeuilles de services-marchés. La gestion consiste à déterminer les couples servicesmarchés les moins rentables afin de les améliorer ou les supprimer.

– La méthode des coûts directs permet de réaliser des simulations de rentabilité.

• Limites de la méthode

− La méthode ne prend pas en compte les charges fixes indirectes, qui sont de plus en plus importantes en volume.

− Elle ne permet pas d'avoir une vue d'ensemble des activités réalisées au sein de la société.

# **Situation 3, p. 18 − Réunion technique − SA Viacom**

#### **2. Présentez la note de synthèse.**

## **• Analyse de la situation**

#### **Contexte**

M. Bataillet est soucieux de l'évolution de la performance de la société Viacom. Société prestataire de service dans le secteur des transports de biens, les performances de la société étaient liées, il y a quelques années, à la minimisation des coûts. Confrontée aujourd'hui à une forte concurrence et à une instabilité des marchés, les dirigeants sont persuadés que la performance de la société est liée au couple coût-valeur du service offert. Cette vision implique forcément une nouvelle conception du système de calcul des coûts dans l'entreprise.

Mme Parly souhaite obtenir des informations pertinentes afin de préparer la réunion technique trimestrielle.

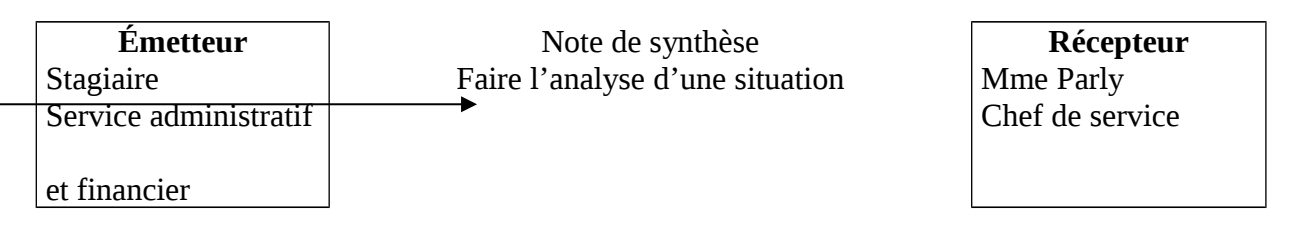

**Objectif :** informer sur un sujet précis **Contexte :** communication interne ascendante

#### **• Élaboration du plan**

Choix d'une méthode de calcul de coût Comparaison des différentes méthodes

#### **• Rédaction du message**

La note de synthèse est un document interne, qui circule dans le sens ascendant. Elle a pour but de rendre compte de son travail à un ou plusieurs supérieurs hiérarchiques, soit dans le but de les informer, soit dans celui de les aider à prendre une décision.

Le style est simple, clair et précis. Le ton doit rester neutre.

*Voir la note page suivante.* **Viacom** Service administratif et financier **Stagiaire** 

> Mme Parly Chef du service

#### **Note de synthèse**

#### **Les limites de la comptabilité financière et les apports de la comptabilité de gestion pour la prise de décision de gestion**

#### **1. Choix de la comptabilité de gestion**

La comptabilité de gestion est un outil essentiel d'aide à la décision. Elle permet de calculer les coûts d'un produit, d'un service, d'une commande, d'une unité de production. La comptabilité de gestion est à la base de l'allocation des ressources à l'intérieur de l'entreprise. Elle fournit des informations nécessaires à l'élaboration des prévisions.

#### **2. Comparaison des deux comptabilités**

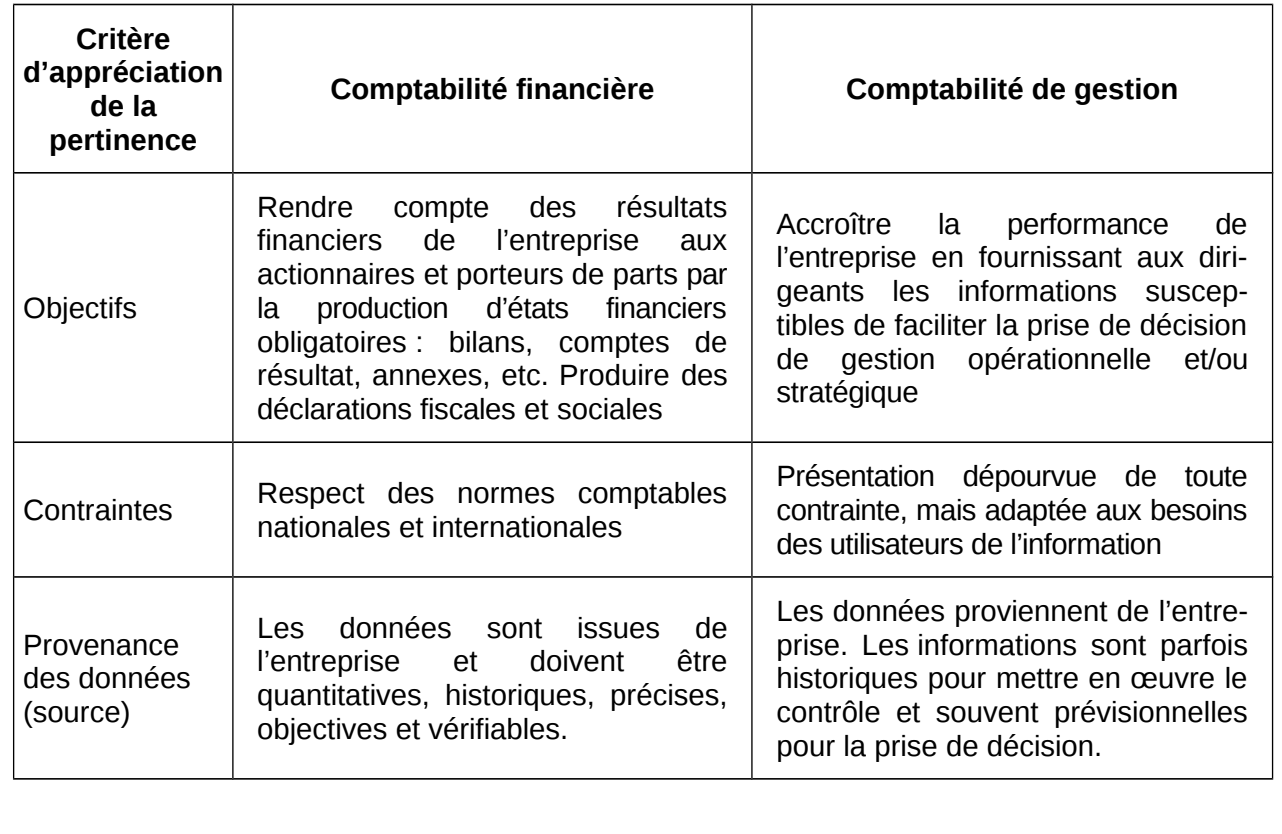